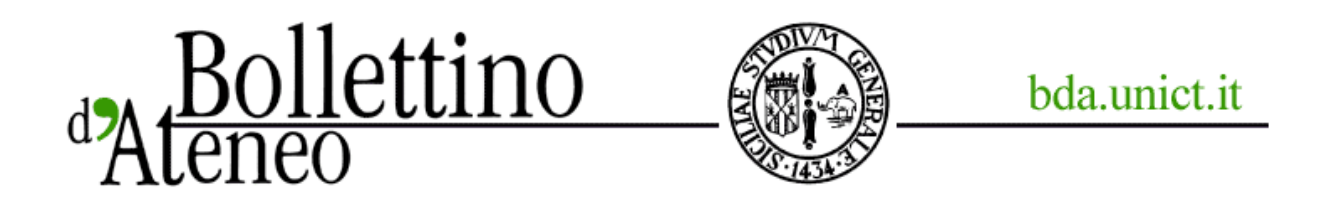

## Ateneo Bellini nella città di Bellini: una "app" per visitare i luoghi del compositore catanese

*Disponibile sul playstore di Google una "guida multimediale", realizzata grazie alla collaborazione con l''Image Processing Lab del dipartimento di Matematica e Informatica, che propone una mappa/percorso tra i luoghi di Catania più legati alla vita e memoria di Vincenzo Bellini*

*10 novembre 2014* di **M.C.** 

L'iniziativa "Bellini nella città di Bellini" - rassegna di concerti e conferenze dedicate al Cigno catanese -, organizzata dal dipartimento di Scienze umanistiche dell'Università di Catania, in collaborazione con la Fondazione Bellini e col Centro di Documentazione per gli Studi Belliniani, si arricchisce di un contributo tutto digitale: è disponibile infatti da oggi sul playstore di Google una "app" dedicata al grande compositore catanese e al suo rapporto con la città di Catania, realizzata grazie alla collaborazione con l''Image Processing Lab del dipartimento di Matematica e Informatica della Università di Catania.

Si tratta di una guida multimediale, con testi in italiano e in inglese, da installare sul proprio dispositivo android che propone una mappa/percorso tra i luoghi di Catania più legati alla vita e memoria di Vincenzo Bellini. Essa ha finalità didattiche e divulgative e intende essere uno strumento per le scuole, i tour operator, i singoli visitatori della nostra città e propone un percorso tra i principali luoghi della città che presentano un legame identitario con la vicenda umana e artistica di Bellini. L'utente può consultare l'app sia per

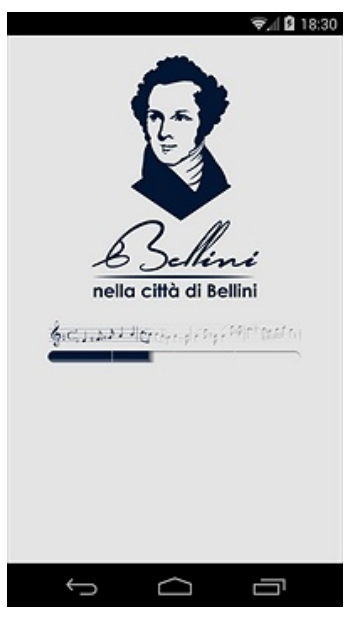

pianificare una visita al centro storico tutta orientata a ricordare il genio musicale etneo, sia per farsi accompagnare in ogni tappa della sua passeggiata.

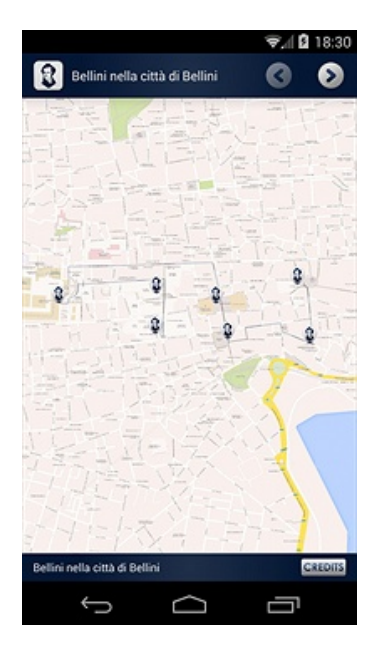

Il percorso parte dalla casa natale, oggi sede del Museo Civico Belliniano, per poi spostarsi nella Chiesa di San Francesco Borgia, in cui Bellini venne battezzato, e proseguire col complesso monumentale del Monastero benedettino di San Nicolò l'Arena, il Palazzo dell'Università, la Cattedrale, il Palazzo dei principi di Biscari e infine il Teatro Massimo Bellini, edificato dopo la morte del musicista e inaugurato con la messa in scena di Norma.

Cliccando sull'apposito segnalibro presente nella mappa, per ciascuno di questi sette storici luoghi sono disponibili: una serie di foto, un conciso testo informativo e un breve ascolto musicale che permettono di raccontare l'opera belliniana nella sua ricchezza di generi e forme. E' possibile, inoltre, navigare da un luogo all'altro, senza la necessità di scorrere manualmente la mappa.

Il progetto realizzato è un bell'esempio di collaborazione e sinergia tra le diversificate competenze presenti nell'Ateneo catanese: esso è stato realizzato dai giovani Danilo Cantarella (informatico) e Marcella Lombardo (grafica) con il coordinamento scientifico di musicologi (Maria Rosa De Luca, Graziella Seminara) e informatici (Giovanni Gallo, Filippo

Stanco). Da gennaio 2015 sarà disponibile anche per dispositivi Apple.

**Links correlati** Scarica l'App